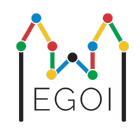

# איפה וולדו?

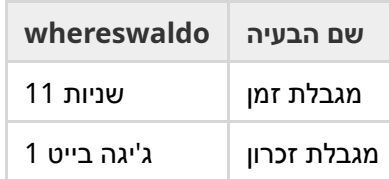

ישנה פרמוטציה סודית *P*,..., *P*, *P* באורך *N*, שמובטח שיוצרה באופן אקראי בהתפלגות אחידה (יוניפורמית). 0 1 *N*−1 הפרמוטציה מכילה את המספרים  $1,2,3,...,N$  כך שכל מספר מופיע פעם אחת בדיוק, בסדר לא ידוע כלשהו.

 $P_i + P_{i+1} + \cdots + P_r$  ביכולתך לבחור מיקומים  $l$  ו- $r$ , ולשאול שאלות מהצורה: "מה הסכום

משימתך היא למצוא את המיקום של 1 ב-*P* תוך שימוש בכמה שפחות שאילתות. הציון יקבע על סמך מספר השאלות שהשתמשת בהן.

#### אינטרקציה

 $N$  - על התוכנית שלך תחילה לקרוא שני מספרים שלמים בשורה אחת,  $T$  ו-  $N$  היא כמות הסבבים שתיבחני עליהם, ו-הוא האורך של *P*.

לאחר מכן מופיעים *T* הסבבים:

כאשר סבב מתחיל, את יכולה להתחיל לשאול שאלות. הדפיסי שורה עם "a  $\,$  a" בשביל לשאול מה סכום המספרים בין  $\,$ .(0 ≤ *a* ≤ *b* ≤ *N* − 1) כולל *b* -ו *a* המיקומים

לאחר כל שאלה על התכנית לקרוא מספר אחד, סכום המספרים במקטע.

לאחר שמצאת את המיקום של 1, הדפיסי שורה מהצורה " $i$  !", כאשר  $i$  הוא האינדקס שעבורו  $P_i=1$ . לאחר שהדפסת את התשובה, הסבב הבא יתחיל.

זכרי לעשות flush ל-standard output לאחר שאלת שאלה, אחרת התכנית שלך עלולה לקבל את המשוב Time Limit Exceeded. בפייתון, ()print עושה flush אוטומטית. ב++-C, הפקודה ;endl << cout עושה flush בנוסף להדפסת שורה חדשה; אם את משתמשת ב-printf, השתמשי ב- (stdout(fflush.

## מגבלות וניקוד

התכנית שלך תיבחן על **טסט אחד, עם** 1000 = *T* = *N*. מובטח שהפרמוטציה בכל סבב **מיוצרת באופן אקראי**.

אם התכנית נותנת תשובה שגויה באחד הטסטים, ההגשה תישפט בתור *Answer Wrong*.

score = min 
$$
(220 - \frac{M}{2500}, 100)
$$
 points,

כאשר *M* הוא מספר השאלות שהתכנית מבצעת בכל *T* הסבבים במצטבר.

הניקוד יעוגל למספר השלם הקרוב ביותר. אם הניקוד שלילי, הוא יחשב בתור 0 נקודות.

לפיכך, אם את משתמשת במעל 000 550 שאלות את תקבלי 0 נקודות, ואם את תשתמשי ב- 000 300 או פחות שאילתות את תקבלי 100 נקודות. בתוך הטווח, הניקוד גדל לינארית.

### כלי בדיקה

על מנת לאפשר בדיקה של התכנית שלך, אנו מספקות כלי פשוט שאת יכולה להוריד. ראי "attachments "בתחתית עמוד השאלה ב-"kattis". הכלי הוא אופציונלי לשימוש, ואת רשאית לשנות אותו. שימי לב שהגריידר הרשמי של kattis שונה מכלי הבדיקה.

שימוש לדוגמה (עם 10=N 1000,=T(:

לתוכניות בפייתון, נניח solution.py (בדרך כלל מריצים כ-pypy3 solution.py):

python3 testing\_tool.py pypy3 solution.py <<<"1000 10"

לתוכניות ב-C++, תחילה קמפלי אותה (למשל על ידי o- q++ -std=qnu++17 solution.cpp -out.solution (ואז תריצי:

python3 testing\_tool.py ./solution.out <<<"1000 10"

#### דוגמה

בטסט קייס שבדוגמה, 2 = *T* וכן 10 = *N*. עבור הסבב הראשון מבין שני הסבבים הללו, נניח שהפרמוטציה החבויה היא "3 5 4 2 1 9 7 8 10 6". השאלה הראשונה 9 0 ? שואלת מה סכום כל המספרים, והוא אכן ,55 והשאלה השנייה 4  $0 \div 2$  שואלת על הסכום 40 $9 = 40 + 8 + 7 + 6 + 6 + 6 + 10 + 8 + 7 + 9$ .

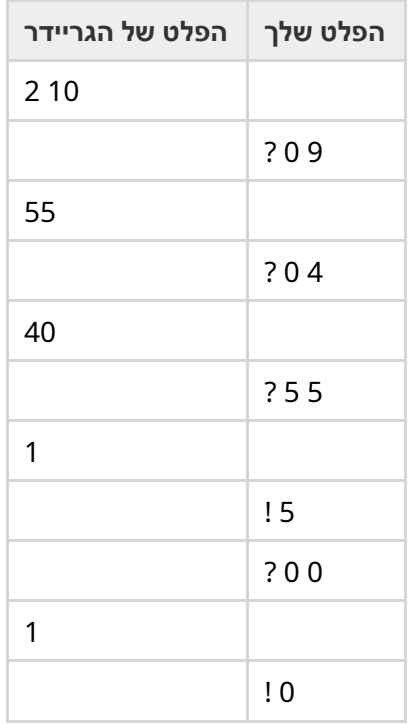